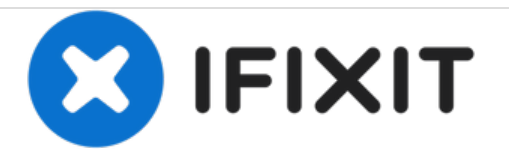

# **XtremeMac Luna Dissasembly**

Use this guide if you need to open up your XtremeMac Luna and access the inside components.

Written By: Daniel Johnson

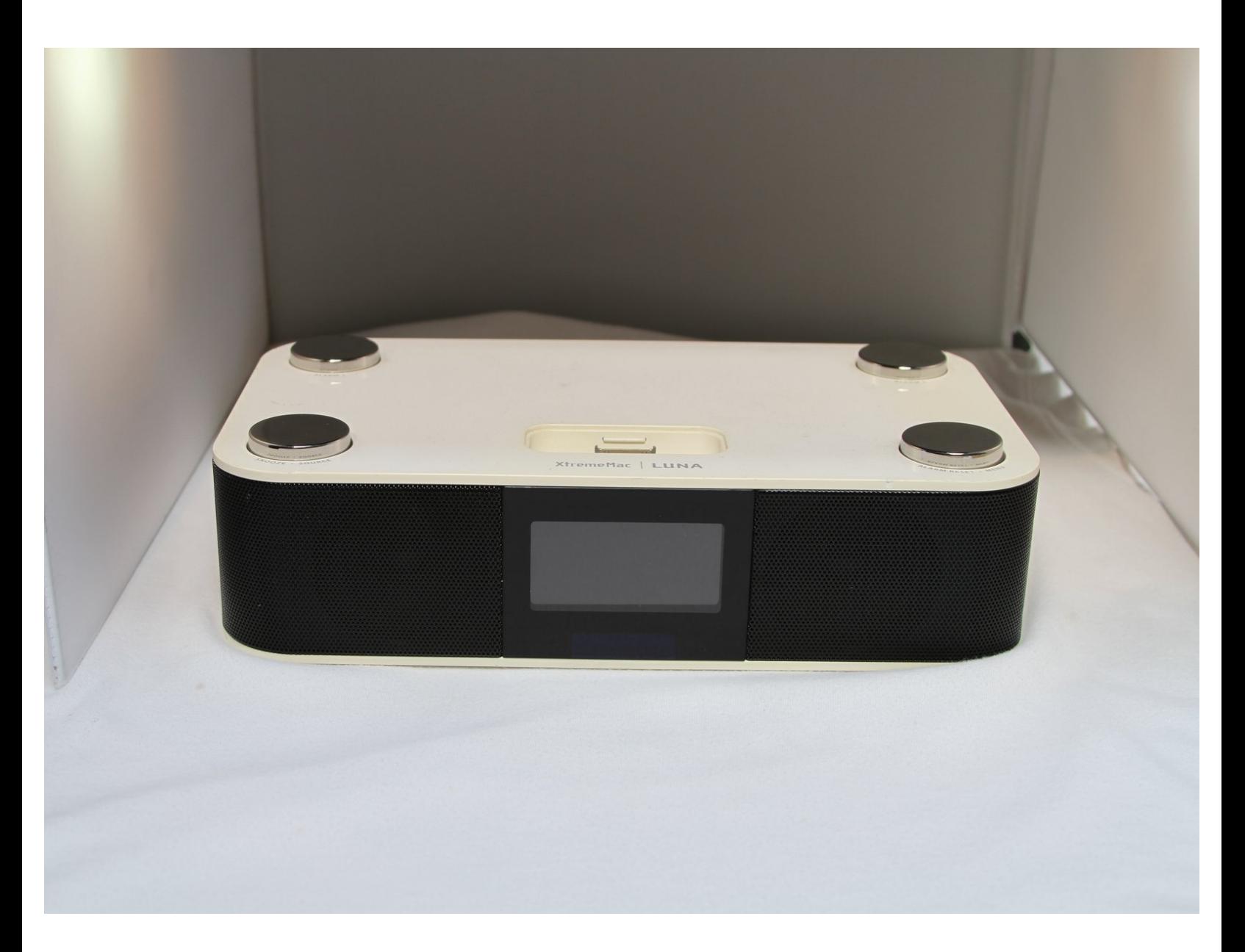

## **INTRODUCTION**

This guide will show you how to open the XtremeMac Luna so that its inner components are easily accessible.

## **TOOLS:**

₽

Phillips #1 [Screwdriver](https://store.ifixit.fr/products/phillips-1-screwdriver) (1)

#### **Step 1 — Bottom Panel**

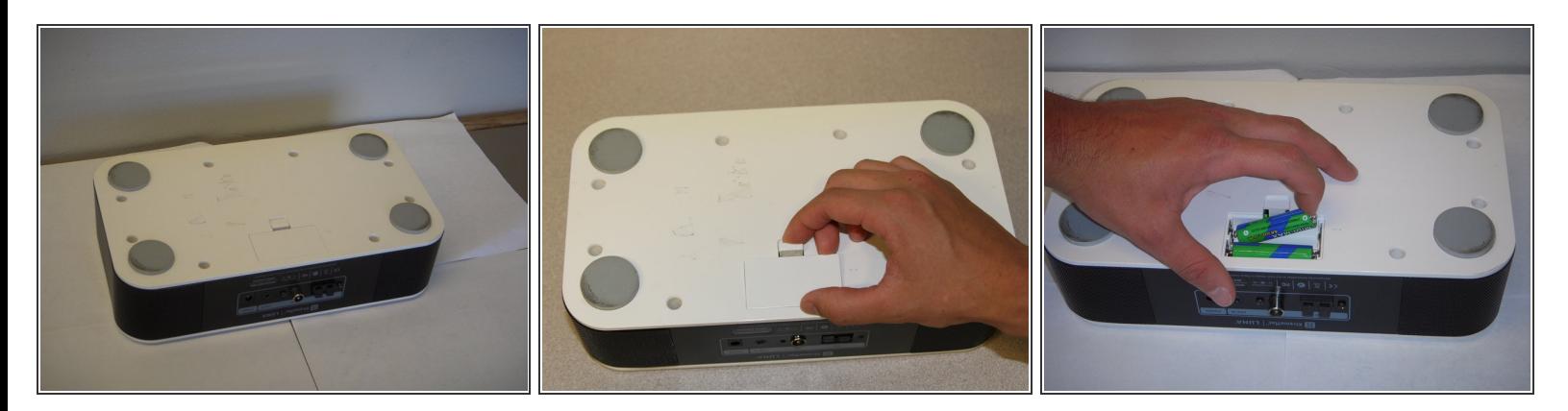

- Flip the device over so that the batteries are closest to you.
- Remove the battery lid by pressing the battery cover's tab and pulling it away from the device.
- Push the battery against the spring and lift it out of the casing.
- Repeat with the other battery.

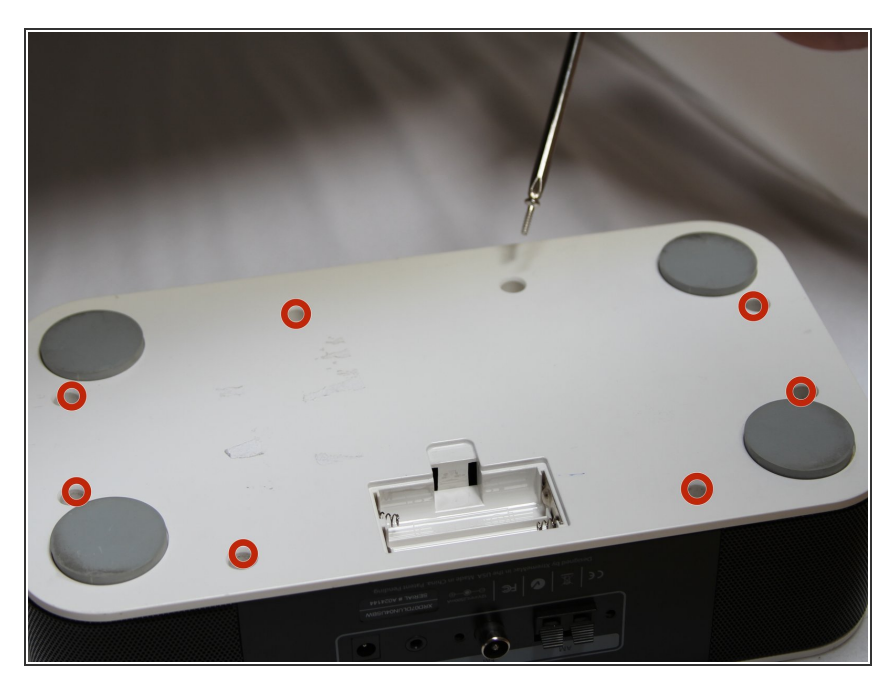

#### **Step 2**

- Unscrew all eight 12mm Phillips head screws with a Philips #1 screwdriver.  $\bullet$
- The iFixit 26 bit screwdriver kit will not reach the screws. Make sure to use a screwdriver that is thin enough to not get stuck in the screw holes.

### **Step 3**

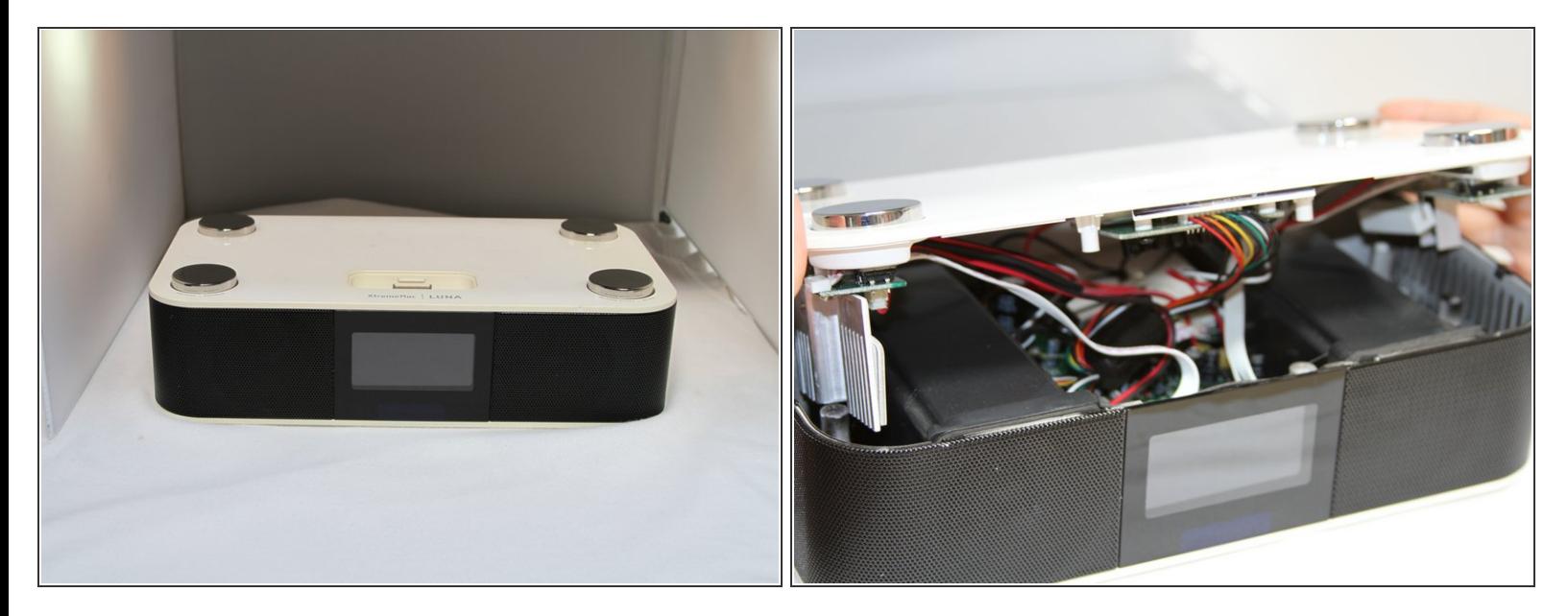

- Flip the Luna back over so that the buttons are facing upward and the LCD screen is facing you.
- Gently tilt the lid back 45 degrees so that the inside is exposed.
- $\widehat{a}$ ) Be mindful of the wires inside of the Luna. It is easy to break a connection if a wire gets caught.

To reassemble your device, follow these instructions in reverse order.